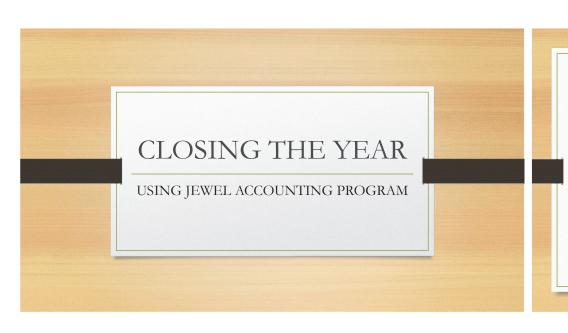

Please remember to **reconcile** <u>all church</u> <u>bank accounts</u> using the bank statement that covers deposits through **December 31**.

All\* deposits, except AdventistGiving with the cutoff date of 2023/12/31, and the Sabbath 12/30/2023, should be cleared before closing the year.

\*Please verify AdventistGiving and the church bank account to confirm that the offering deposits for December 30 and 31, 2023, do not include any non-sufficient-funds donations.

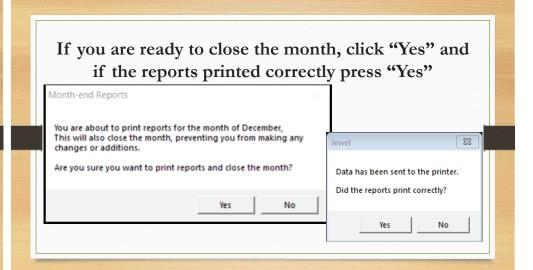

You will see one of the following boxes based on how your properties are set in Jewel.

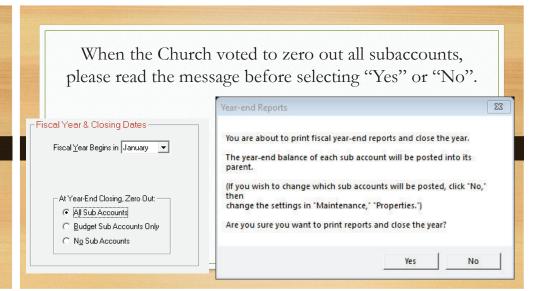

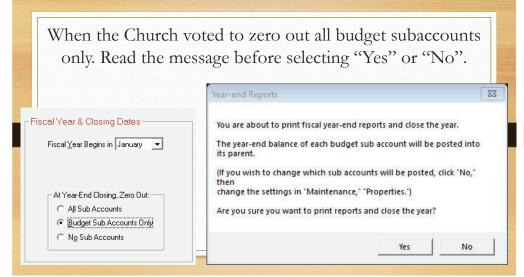

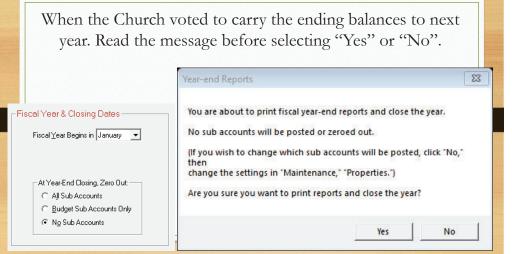

"Choose Form
1099 Payments"
window will
appear.

Just click OK

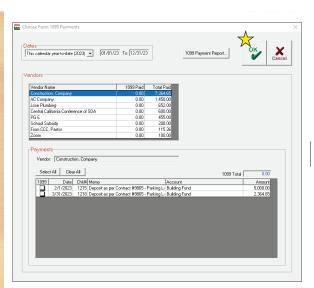

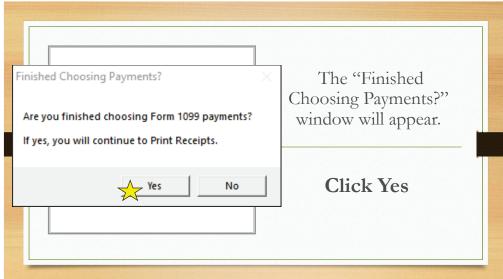

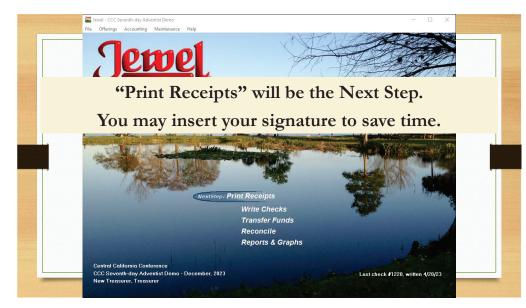

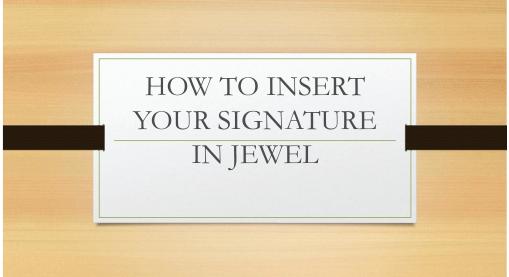

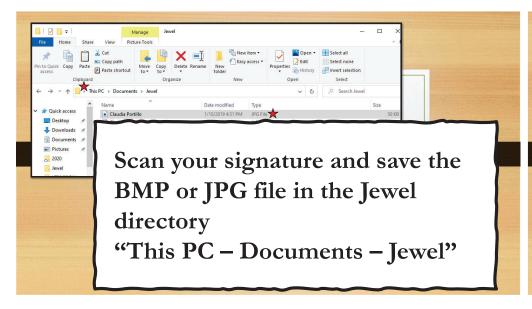

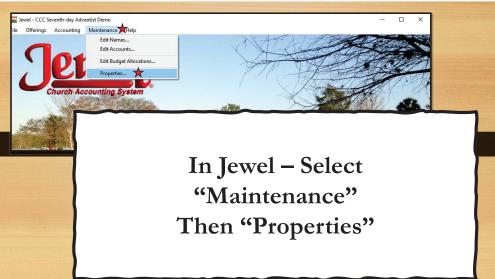

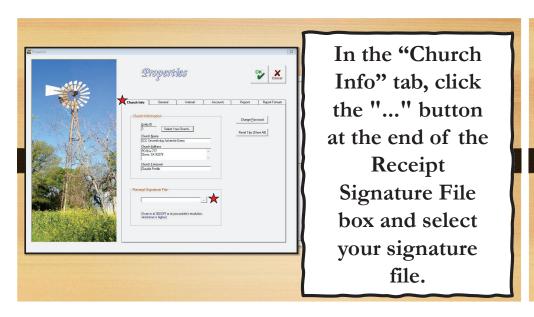

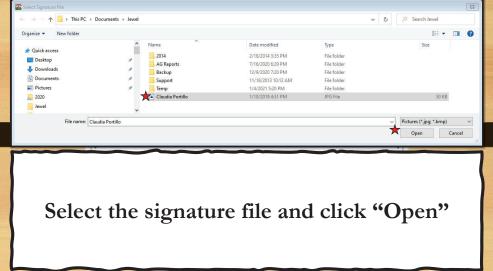

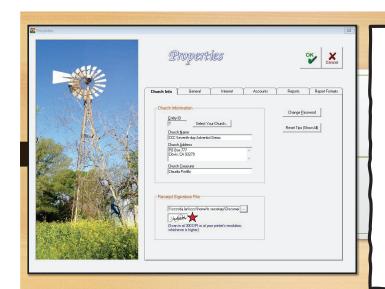

Your signature should appear in the box

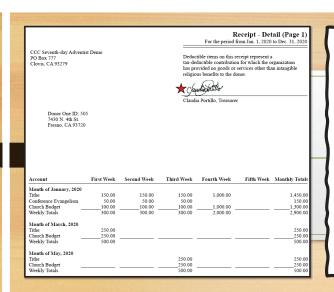

Your signature should appear in all Detail Receipts.

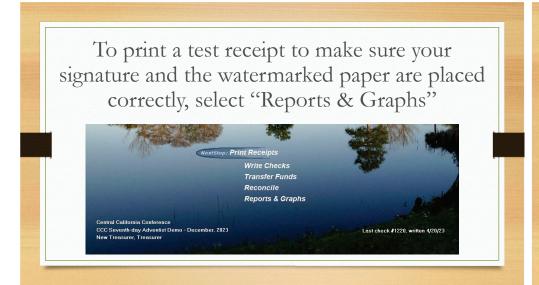

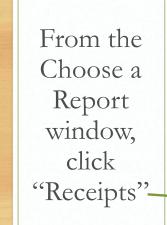

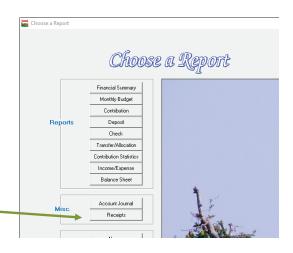

Select
"Single" and select any name in the "Starting Donor ID or Name."
Click OK

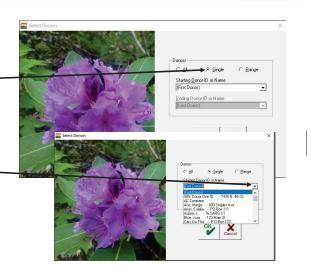

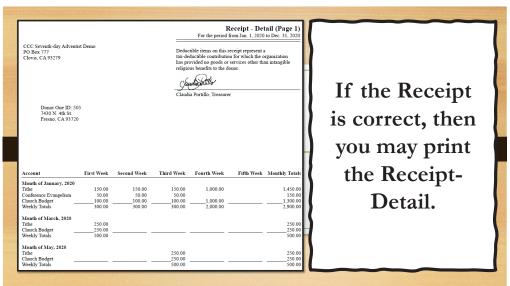

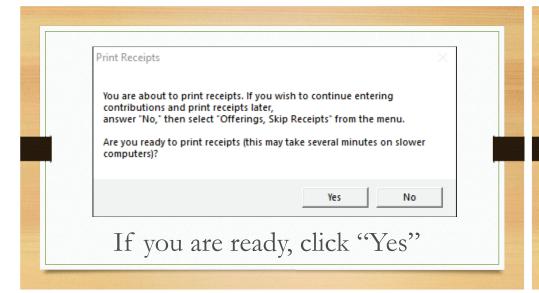

Please note that if you are not ready to print the receipts, you may skip this step and print them later.

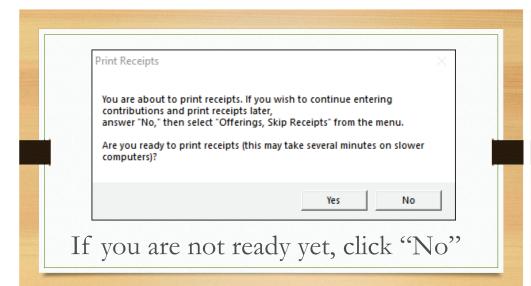

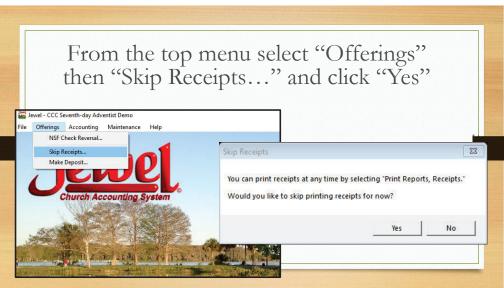

 You may continue to Create Back Up Data
 Send backup to Conference Once you are ready to print the receipts, click "Reports & Graphs" from the main menu, then "Receipts"

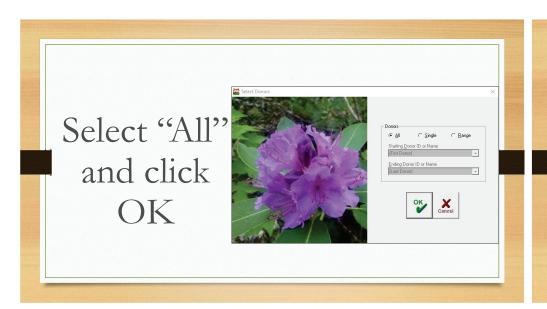

Make sure to select the correct calendar year, or enter dates from 01/01/23 to 12/17/23 to 12/17/23 to

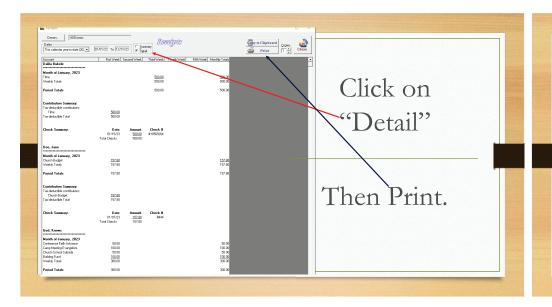

Please email us your question auditassist@cccsda.org